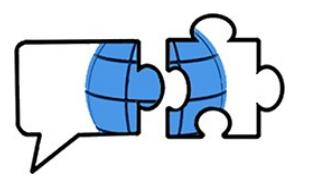

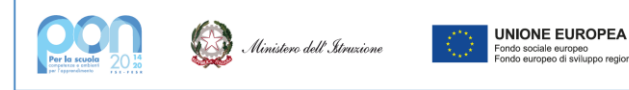

## **COOKIE POLICY**

Ad integrazione dell'Informativa Privacy del nostro sito, questa Cookie Policy ha lo scopo di informare gli Utenti in merito alla raccolta, tramite i cookie utilizzati o di cui si consente l'installazione, delle informazioni da loro rese quando visitano questo sito web.

### **A.COSA SONO I COOKIE?**

I cookie sono file di testo di piccole dimensioni che vengono inviati al browser dell'utente (Internet Explorer, Mozilla Firefox, Google Chrome, *etc*.) che visita il sito per la prima volta e memorizzati sul suo dispositivo per essere poi ritrasmessi allo stesso sito in occasione dei successivi accessi da parte del medesimo utente.

### **B.PERCHÉ VENGONO UTILIZZATI I COOKIE?**

I cookie sono usati per varie finalità, come l'esecuzione e l'agevolazione di autenticazioni informatiche, monitoraggio di sessioni, memorizzazione di informazioni su specifiche configurazioni riguardanti gli Utenti che accedono al server, memorizzazione delle preferenze (ad esempio, relative all'uso degli stessi cookie e/o alle impostazioni di visualizzazione), *etc*., rendendo più semplice la navigazione e il sito più aderente alle richieste degli utenti

### **C.QUALI SONO LE TIPOLOGIE DI COOKIE?**

Esistono diversi tipi di cookie che svolgono differenti funzioni e ai quali si applicano regole diverse, a seconda che interferiscano o meno con i diritti e le libertà degli utenti.

Con riferimento alle finalità, i cookie possono essere distinti in:

Cookie tecnici:

utilizzati al solo fine di effettuare la trasmissione di una comunicazione su una rete di comunicazione elettronica o nella misura strettamente necessaria al fornitore di un servizio della società dell'informazione, esplicitamente richiesto dall'abbonato o dall'utente, a erogare tale servizio. I cookie tecnici possono essere distinti in base al diverso lasso di tempo per cui un cookie opera, vale a dire al loro ciclo di vita:

o *cookie di sessione*: tipicamente durano finché l'utente non chiude il suo internet browser. In sostanza, quando l'utente termina la sua sessione browser, il cookie scade.

o *cookie persistenti*: sono costanti e continuano ad operare anche dopo che l'utente ha chiuso il suo browser. Questo consente un accesso più rapido e più agevole al sito in occasione di futuri accessi al sito da parte dell'utente

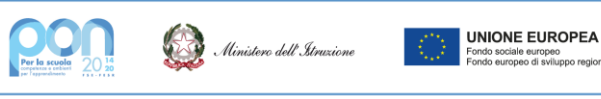

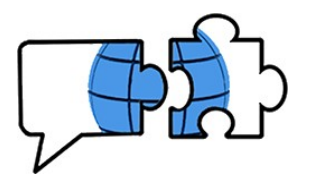

(memorizzando per esempio le credenziali di accesso automatico al sito se l'utente sceglie di "ricordare" tali credenziali).

I cookie tecnici posso essere altresì distinti in base alla loro funzione:

o *cookie di navigazione*, che consentono al sito di funzionare correttamente, permettendo la normale navigazione e la fornitura di servizi richiesti dall'Utente (come, ad esempio, la realizzazione di un acquisto o l'autenticazione per l'accesso ad aree riservate). Senza il ricorso a tale tipo di cookie alcune operazioni sarebbero meno sicure o più complesse e, in alcuni casi, non potrebbero essere realizzate. Tali cookie non vengono memorizzati in modo persistente sul dispositivo dell'utente e vengono cancellati alla chiusura del browser;

o *cookie funzionali,* che consentono al sito, in base alle indicazioni dell'Utente, di memorizzare alcune delle informazioni della navigazione effettuata dallo stesso - ricordando le scelte dell'utente e automatizzando alcune procedure (come il login) oppure personalizzando l'accesso e la navigazione del sito (es. lingua dell'utente) - al fine di essere riutilizzate nelle navigazioni successive, migliorando il servizio offerto e la qualità della navigazione;

o *cookie analitici* (assimilati ai cookie tecnici solo se utilizzati direttamente da parte del gestore del sito e in modalità anonima) che consentono di raccogliere informazioni in forma aggregata al fine di condurre analisi statistiche interne delle modalità di navigazione del sito (ad esempio sul numero degli utenti che visitano il sito, sulla loro provenienza geografica, sulla qualità e quantità delle pagine visitate).

Per l'installazione di tali cookie non è richiesto il preventivo consenso degli utenti.

Cookie di profilazione:

utilizzati per tracciare le abitudini di navigazione degli utenti con lo scopo di creare profili dei loro gusti, delle loro abitudini, delle scelte prese o di altre informazioni. La finalità è di inviare all'utente profilato messaggi pubblicitari in linea con le preferenze manifestate dallo stesso nella navigazione online.

In considerazione della particolare invasività che tali dispositivi possono avere nell'ambito della sfera privata degli utenti, questi ultimi devono essere adeguatamente informati sull'uso degli stessi ed esprimere il proprio valido consenso.

I cookie (tecnici e di profilazione) possono essere distinti in base alla "provenienza" in:

- cookie "*di prima parte"* se impostati dal gestore del sito che l'utente sta visitando;

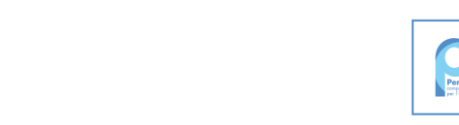

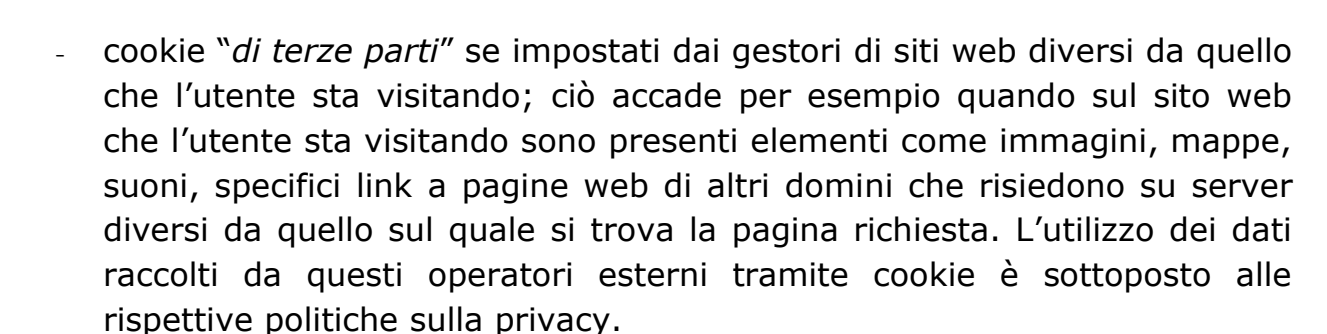

## **D. QUALI COOKIE UTILIZZA QUESTO SITO?**

Il Sito utilizza cookie tecnici di prima parte necessari al funzionamento e cookie di terze parti. Tuttavia, potrebbero esseri installati cookie di profilazione o con finalità differenti da quelle qui dichiarate in conseguenza dell'utilizzo dei servizi di terze parti.

Si segnala che quanto pubblicato su questo sito potrebbe includere contenuti ed elementi funzionali (es. font e script) incorporati provenienti da altri siti senza l'inclusione di cookie.

## *Cookie tecnici di prima parte strettamente necessari o funzionali***:**

Di norma, sono attivi di default quando il browser dell'utente è impostato in tale senso. L'utente può configurare il browser in modo da bloccare o rilevare/controllare la presenza di questi cookie (si vedano i links sotto riportati, cfr. par. E) ma la loro disattivazione potrebbe pregiudicare il corretto funzionamento del Sito e dei servizi offerti.

# *Cookie di terze parti (per l'interazione con social network, l'integrazione di servizi e la visualizzazione di contenuti da piattaforme esterne***)**

Il Sito fa uso di contenuti e di servizi di "terze parti" in conseguenza dell'incorporamento di risorse esterne o dell'implementazione di tecnologie in grado di ampliarne le funzionalità e di migliorare l'esperienza di navigazione degli Utenti. In conseguenza dell'installazione di apposite estensioni (moduli, plugin, widget) o dell'incorporamento di contenuti ospitati su piattaforme esterne, pertanto, potrebbe essere possibile la trasmissione di cookie di terze parti da e verso il Sito. L'uso di cookie di terze parti deve essere autorizzato e l'utente deve esprimere il proprio consenso all'impiego.

Si segnala inoltre che è possibile che durante la navigazione sul Sito alcuni cookie tecnici e/o di profilazione vengano inviati da terze parti al terminale utilizzato dagli utenti, senza che la Scuola ne sia a conoscenza, né possa intervenire su di essi. Si comunica che le informazioni raccolte da "terze parti" non sono accessibili alla Scuola e che la loro gestione è disciplinata dalle

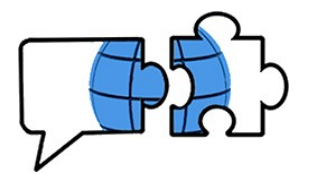

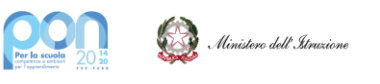

relative informative, a cui si prega di fare riferimento. Si riporta, di seguito, l'elenco dei servizi attivati, che devono essere autorizzati dall'utente, sul presente Sito web comprensivo di link alle informative privacy e cookie corrispondenti:

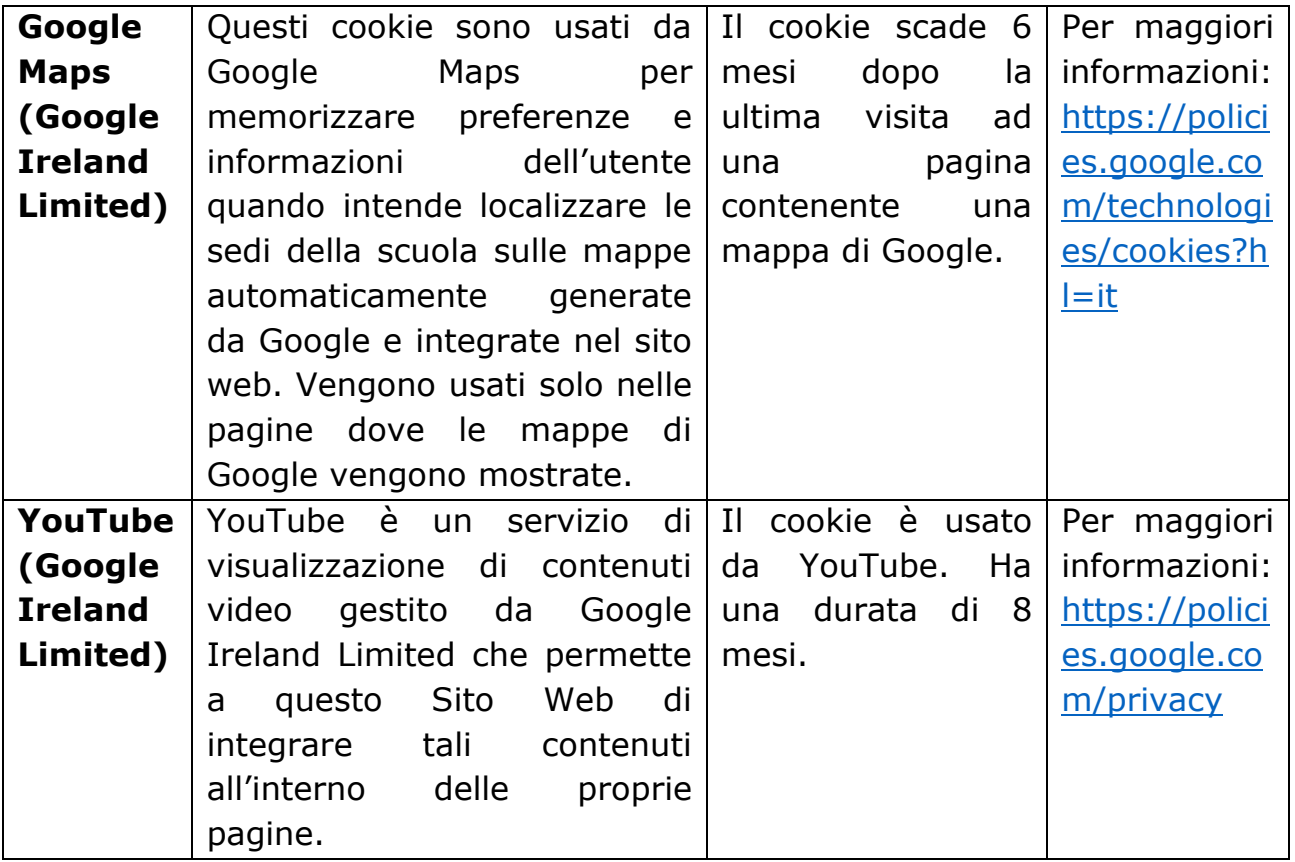

#### **E.COME L'UTENTE PUÒ GESTIRE E DISABILITARE I COOKIE?**

### **Disabilitare i cookie mediante la specifica voce "impostazione dei cookie"**

È possibile modificare le proprie scelte esprimendo o revocando il consenso all'impiego dei cookie di terze parti accedendo alla specifica area del sito nella quale è possibile scegliere in modo analitico le funzionalità, le terze parti e i cookie che si vogliono installare e, tramite due ulteriori comandi, poter modificare le scelte già fatte, prestando il consenso all'impiego di tutti i cookie se non dato in precedenza o revocandolo, anche in unica soluzione, se già espresso.

### **Disabilitare i cookie mediante configurazione del browser**

È possibile gestire le impostazioni sull'installazione dei vari cookie sul proprio *browser* seguendo le istruzioni fornite dai principali produttori, quali: [Internet](http://windows.microsoft.com/it-it/windows7/block-enable-or-allow-cookies)  [Explorer,](http://windows.microsoft.com/it-it/windows7/block-enable-or-allow-cookies) [Google Chrome,](https://support.google.com/chrome/answer/95647?hl=it) [Mozilla Firefox,](http://support.mozilla.org/it/kb/Attivare%20e%20disattivare%20i%20cookie) [Apple safari,](http://support.apple.com/kb/PH5049) [Opera.](http://help.opera.com/Windows/10.00/it/cookies.html)

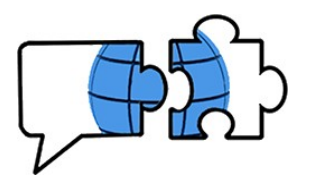

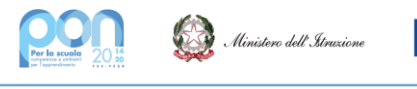

Se si utilizza un browser web non presente nell'elenco sopra riportato, si prega di fare riferimento alla documentazione o alla guida online del proprio browser per ottenere ulteriori informazioni.

# **Disabilitare i cookie di specifici servizi di terzi**

In particolare, per i cookie inerenti ad alcuni specifici servizi di terzi è possibile seguire le indicazioni contenute rispettivamente al seguente link:

 Servizi di Google:<https://policies.google.com/technologies/cookies?hl=it> Esistono anche strumenti online come [Browser Check di Digital Advertising](http://www.aboutads.info/choices)  [Alliance](http://www.aboutads.info/choices) e [Your Online Choices di European Interactive Digital Advertising](http://www.youronlinechoices.eu/)  [Alliance](http://www.youronlinechoices.eu/) che consentono di scegliere come utilizzare i cookie sul Web in base al dispositivo e al browser che l'utente sta utilizzando.

Si ricorda che ad ogni collegamento ad Internet vengono scaricati nuovi cookie, per cui l'operazione di cancellazione andrebbe eseguita periodicamente. Alcuni dei richiamati browser offrono dei sistemi automatizzati per la cancellazione periodica dei cookie.

### **Navigare senza cookie tramite navigazione anonima**

Inoltre, esistono altre soluzioni per navigare senza cookie, tra cui la "navigazione anonima". Mediante questa funzione l'utente può navigare senza lasciare traccia nel browser dei dati di navigazione; di conseguenza, il Sito non ricorderà l'utente, le pagine che quest'ultimo visita non saranno memorizzate nella cronologia e i nuovi cookie saranno cancellati. La funzione navigazione anonima non garantisce comunque l'anonimato in Internet, perché serve solo a non memorizzare i dati di navigazione nel browser, mentre i dati di navigazione continueranno a restare disponibili ai gestori dei siti web e ai provider di connettività.

### F. **COME CONTATTARCI**?

Per qualsiasi domanda, commento o dubbio relativo alla presente Cookie Policy (o all'Informativa Privacy) del sito, contattare il DPO della Scuola ai seguenti recapiti: email [info.dataprotectionofficer@gmail.com.](mailto:info.dataprotectionofficer@gmail.com)

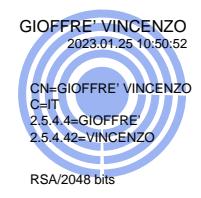